## **Release Notes**

=============

Product: **IBM Security Guardium Insights** Release version: Guardium Insights 3.2.0 Completion date: September 2022

IBM Security Guardium Insights is a hybrid cloud data security hub that helps you improve visibility into user data activity and risk. Guardium Insights helps you protect data more efficiently, enhance information technology flexibility, and reduce operational costs as you embrace new business paradigms (such as moving data to the cloud). Guardium Insights helps reduce the cost and complexity related to collecting, managing, and retaining data security and compliance data. It provides new analytics to enhance threat investigations - and it provides quick reporting functionality (including pre-built reports). Risk scoring and alerting in Guardium Insights help you prioritize your activities.

IBM Security Guardium Insights is a powerful tool that can help you secure your data. Simple to use, Guardium Insights allows you to set up connections to your data sources.

Guardium Insights provides tools to help you analyze data:

- Outlier mining: Detect anomalies in activities and exceptions.
- Risk events: Identify assets at risk using broad data points.
- Reports: Dive into the raw data for deep investigation.

# <span id="page-1-0"></span>Table of Contents

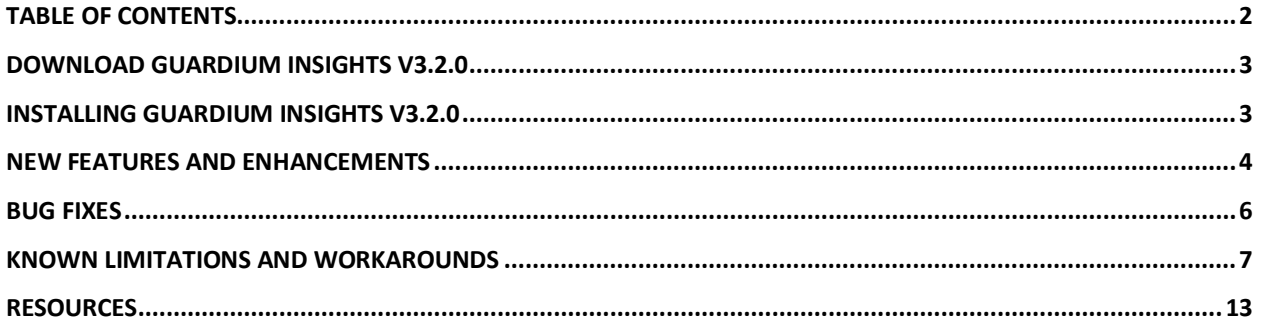

# <span id="page-2-0"></span>Download Guardium Insights v3.2.0

Guardium Insights V3.2.0 can be downloaded as an archive file  $(2.2.0.1a)$ .  $(2.2.0a)$  from: <https://github.com/IBM/cloud-pak/tree/master/repo/case/ibm-guardium-insights> You can install only the products for which your site is entitled.

For further instructions, read the README.md file located after unzipping the latest tar file.

The Release Notes for this offering are available at: [http://ibm.com/docs/SSWSZ5\\_3.2.x/rel\\_notes/Guardium\\_Insights\\_v3.2.0\\_Release\\_Notes.pdf](http://ibm.com/docs/SSWSZ5_3.2.x/rel_notes/Guardium_Insights_v3.2.0_Release_Notes.pdf)

The Quick Start Guide for this offering is available at Passport Advantage [\(https://www.ibm.com/software/passportadvantage\)](https://www.ibm.com/software/passportadvantage) (search for Part Number "M07QWML").

# <span id="page-2-1"></span>Installing Guardium Insights v3.2.0

Before installing Guardium Insights, review the system requirements: [http://ibm.com/docs/SSWSZ5\\_3.2.x/sys\\_req.html](http://ibm.com/docs/SSWSZ5_3.2.x/sys_req.html)

This offering is deployed as a new installation of Guardium Insights – or as an in-place upgrade. Please follow these instructions:

- Prepare for installing:
	- [http://ibm.com/docs/SSWSZ5\\_3.2.x/install\\_prep\\_insights.html](http://ibm.com/docs/SSWSZ5_3.2.x/install_prep_insights.html)
- Install Guardium Insights: [http://ibm.com/docs/SSWSZ5\\_3.2.x/install.html](http://ibm.com/docs/SSWSZ5_3.2.x/install.html)
- Upgrade process: [http://ibm.com/docs/SSWSZ5\\_3.2.x/install\\_insights\\_update.html](http://ibm.com/docs/SSWSZ5_3.2.x/install_insights_update.html)

# <span id="page-3-0"></span>New Features and Enhancements

## Reporting

- Auditing: Guardium<sup>®</sup> Insights now offers auto-distribution, which allows you to filter audit results. This feature allows for the creation of rules that define which users receive data based on report attributes such as Client/Server IP, and database type. For example, one report can be divided up and sent to roles or individuals based on who owns the data.
- Ability to create advanced, custom filters for reports including nested conditions, case insensitive/case sensitive, and usage of the AND/OR operators.
- In report and Not in report filters allow you to reference values in another report for correlation use cases.

Enhanced risk-based user experience

- Guardium Insights 3.2 introduces a new and enhanced risk engine. This engine replaces the now-deprecated risk analysis feature, that was based on anomalies. It connects the dots by using many data points to understand the broader story around your system's risk.
- The enhanced risk engine includes more data points for risk calculation, such as activities, outliers, user characteristics like "privileged", vulnerability assessments, classifications, exceptions, and policy violations.
- Automate responses to risk events using Response Rules.
- Enhanced user experience that provides greater drill down capabilities for understanding how risk was calculated, database users involved, detailed reports, and related risk events.
- Ability to reduce the noise by excluding non-critical assets.
- Custom Risk profiles: Ability to customize the weighted values used in risk calculations

Best practices dashboard templates

- Out-of-the-box template dashboards based on years of accumulated knowledge in the industry.
- Accelerates customers' time to value.
- Data hygiene: Proactively observe and remediate bad behavior to preserve healthy data hygiene and ultimately reduce the risk for your organization.

Universal connector

- Template universal connector plug-in that makes it easy for you to write your own universal connector plug-in.
- In Guardium Insights, check universal connector connectivity and health status in real time, or monitor connectivity and health status over a period of time.

### Operational enhancements

- Ability to use Prometheus for detailed monitoring of Guardium Insights ingestion micro services.
- Data mart ingestion dashboard: End-to-end status of data mart ingestion that allows click down filtering using a timeline view. This feature includes the addition of the Data mart ingestion status report.
- The script for purging hot storage data has been improved. It now purges tables related to outliers and risk data.
- Guardium Insights can now detect outliers for data received from Guardium Data Protection as summarized data and direct streaming from either cloud sources or universal connector.

## Integrations

• Guardium Insights now supports IBM Security Discover and Classify (1touch.io Inventa) and IBM Security Guardium Big Data Intelligence (GBDI) file integrations.

# <span id="page-5-0"></span>Bug fixes

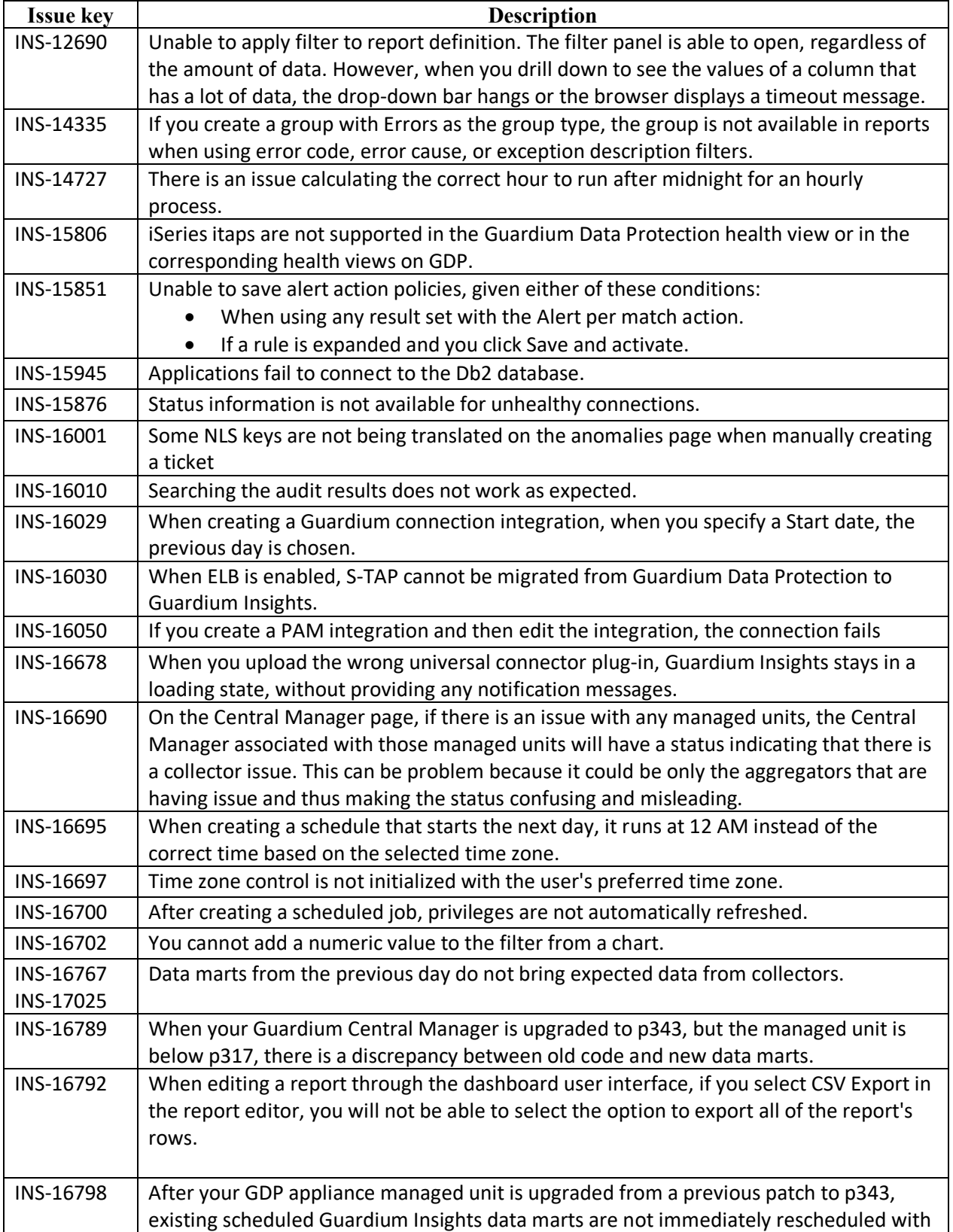

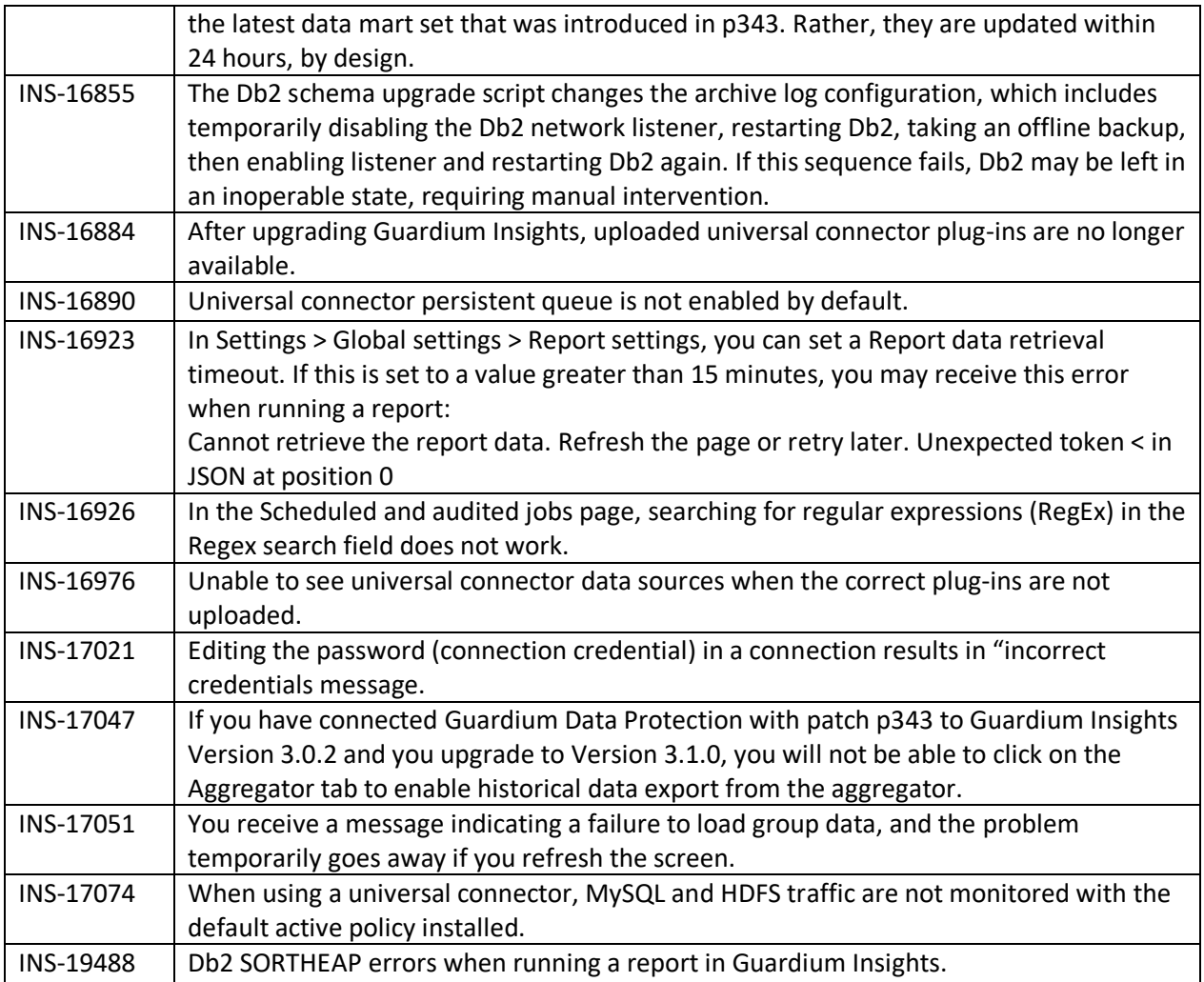

## **SECURITY FIXES**

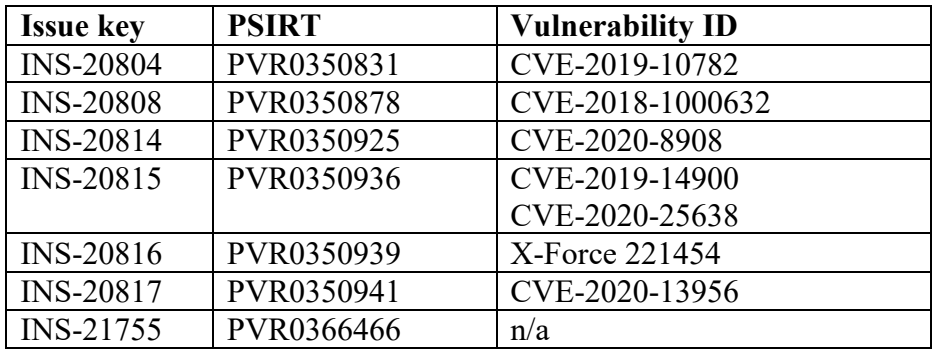

# <span id="page-6-0"></span>Known limitations and workarounds

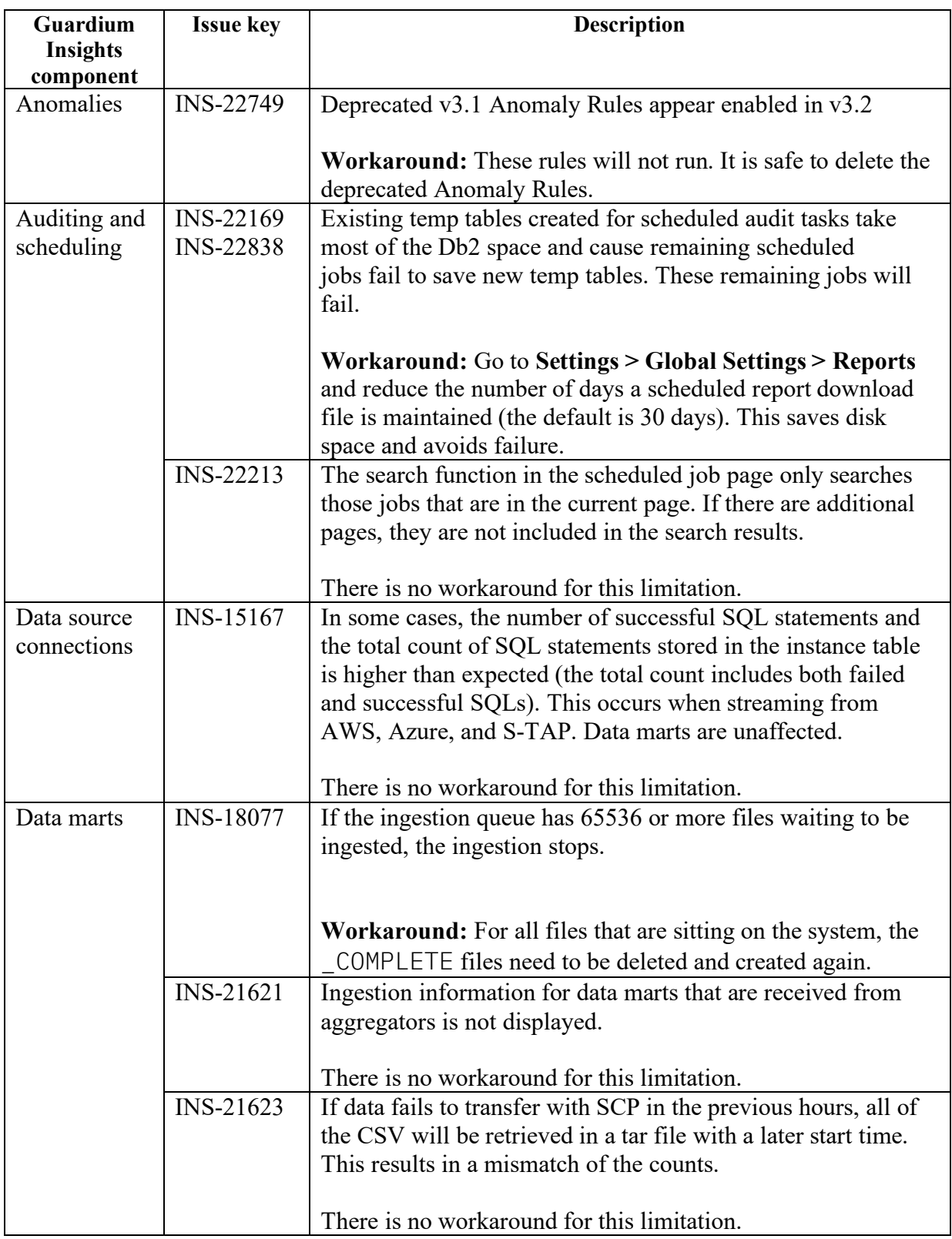

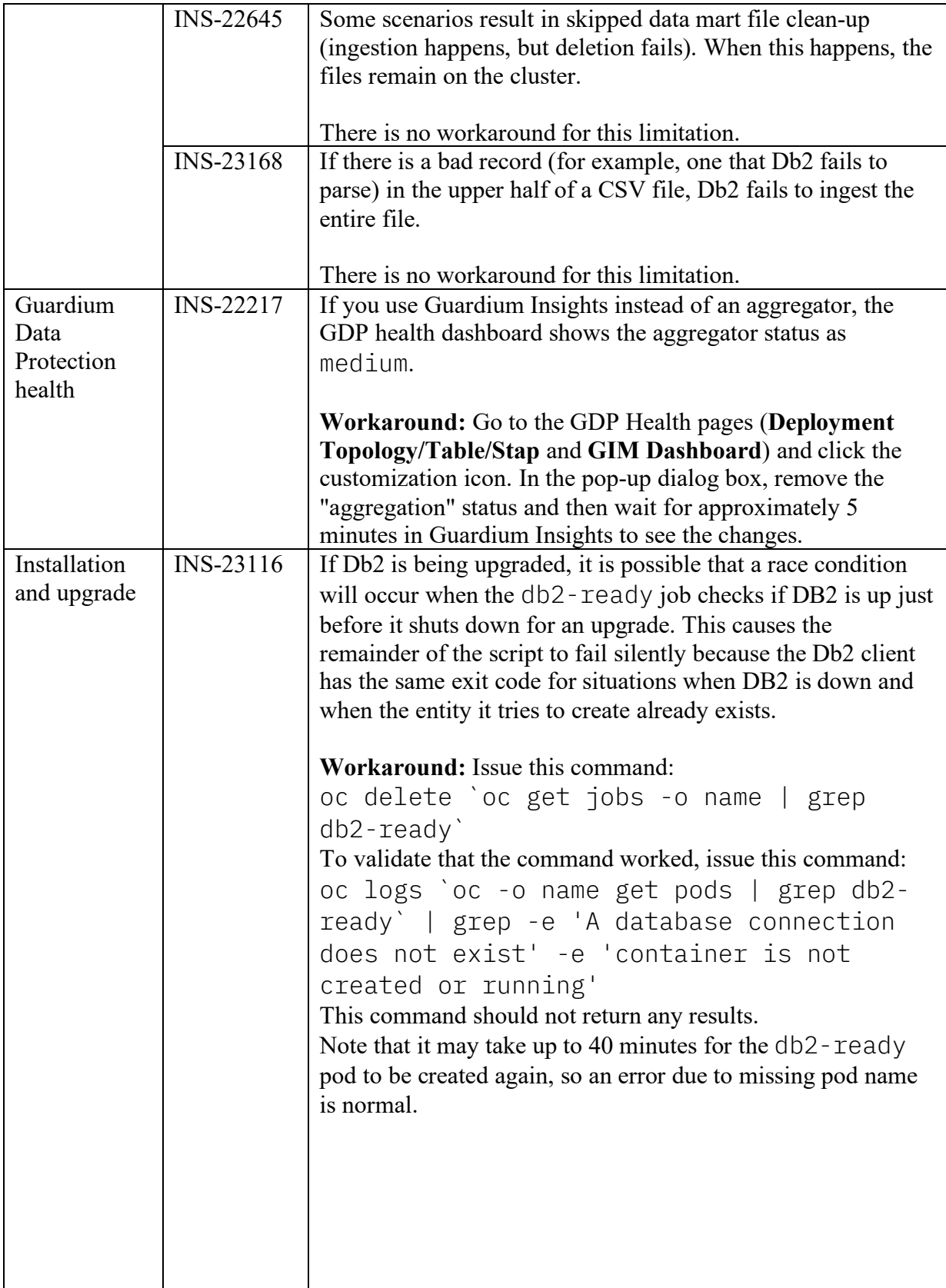

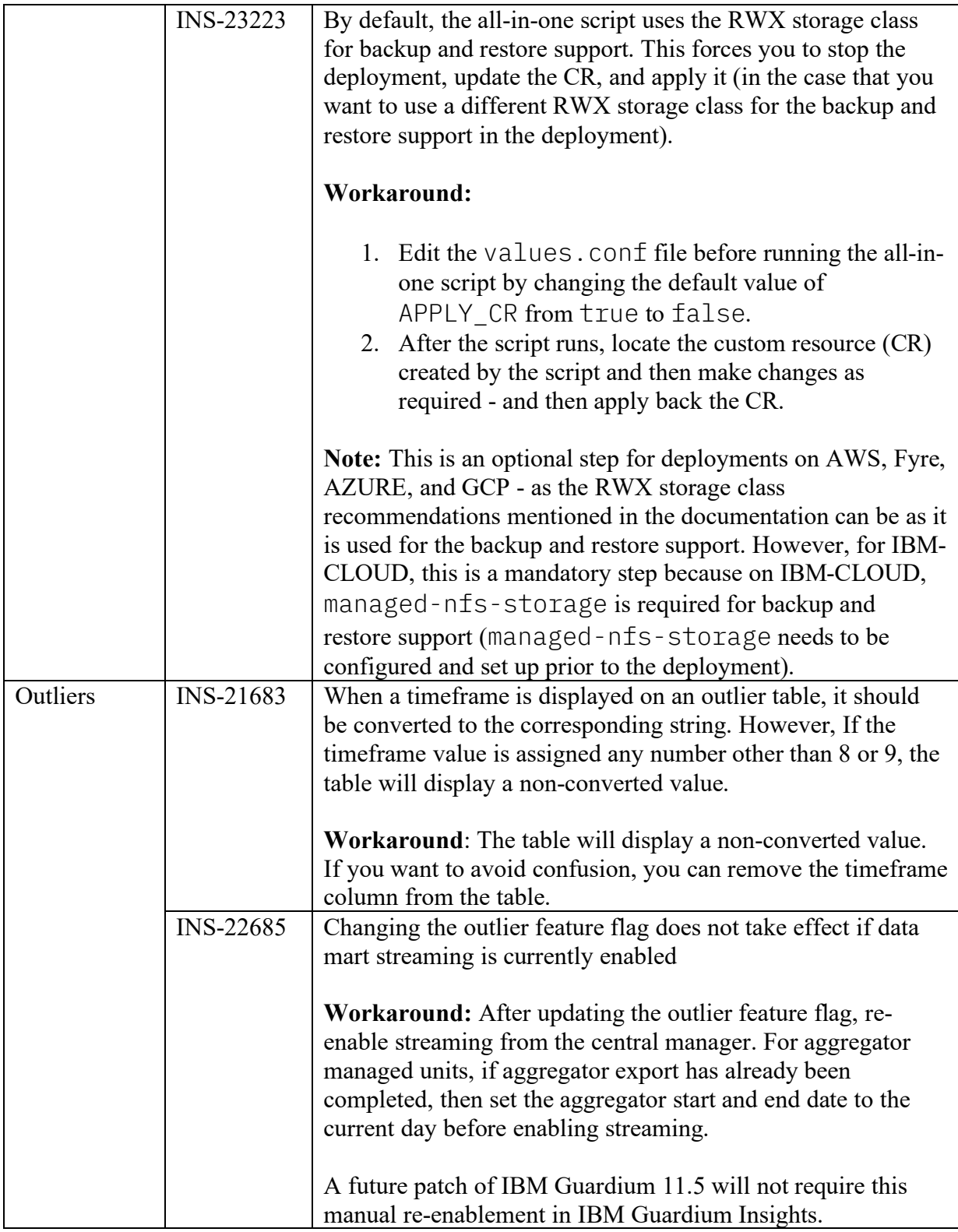

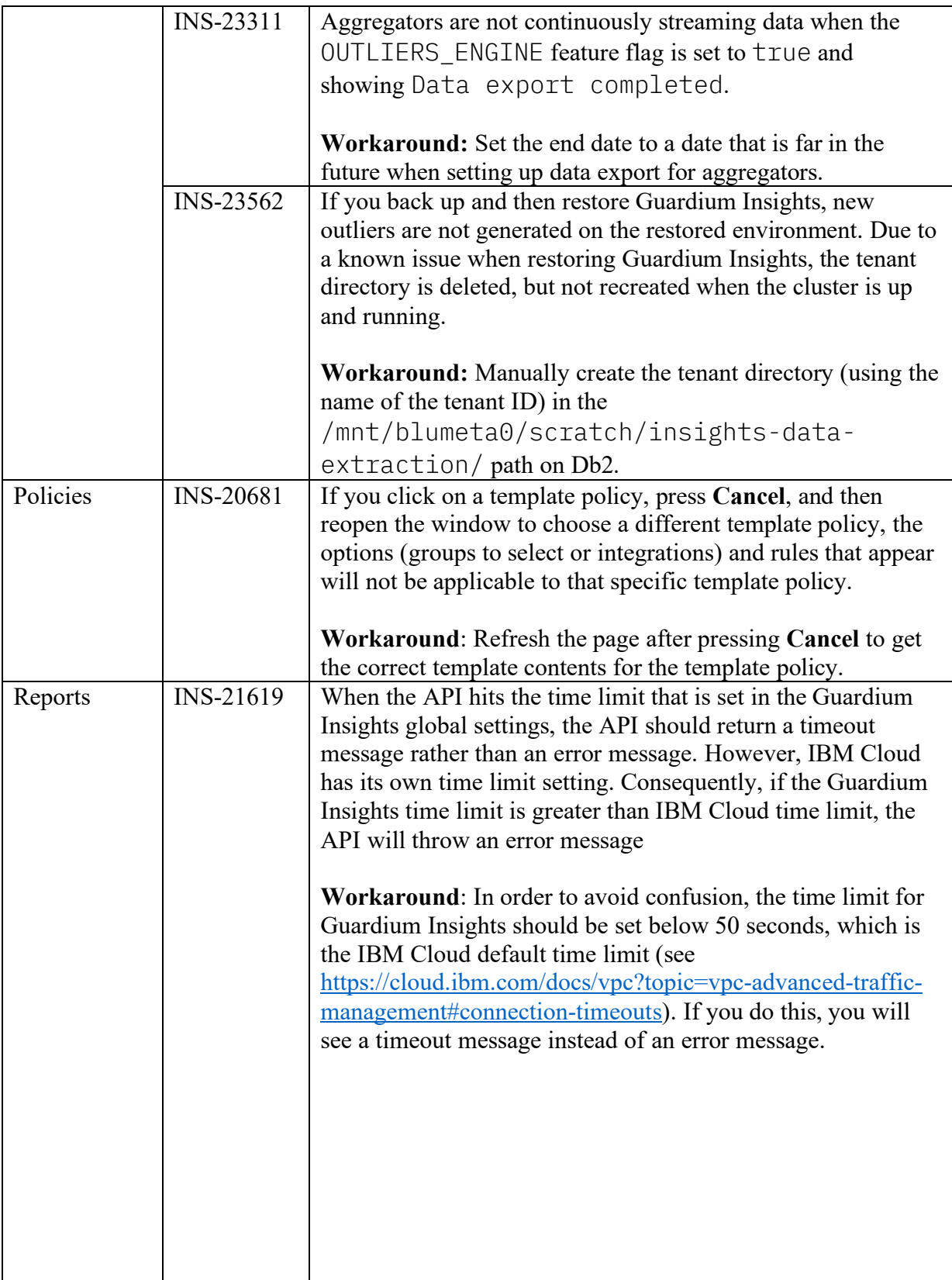

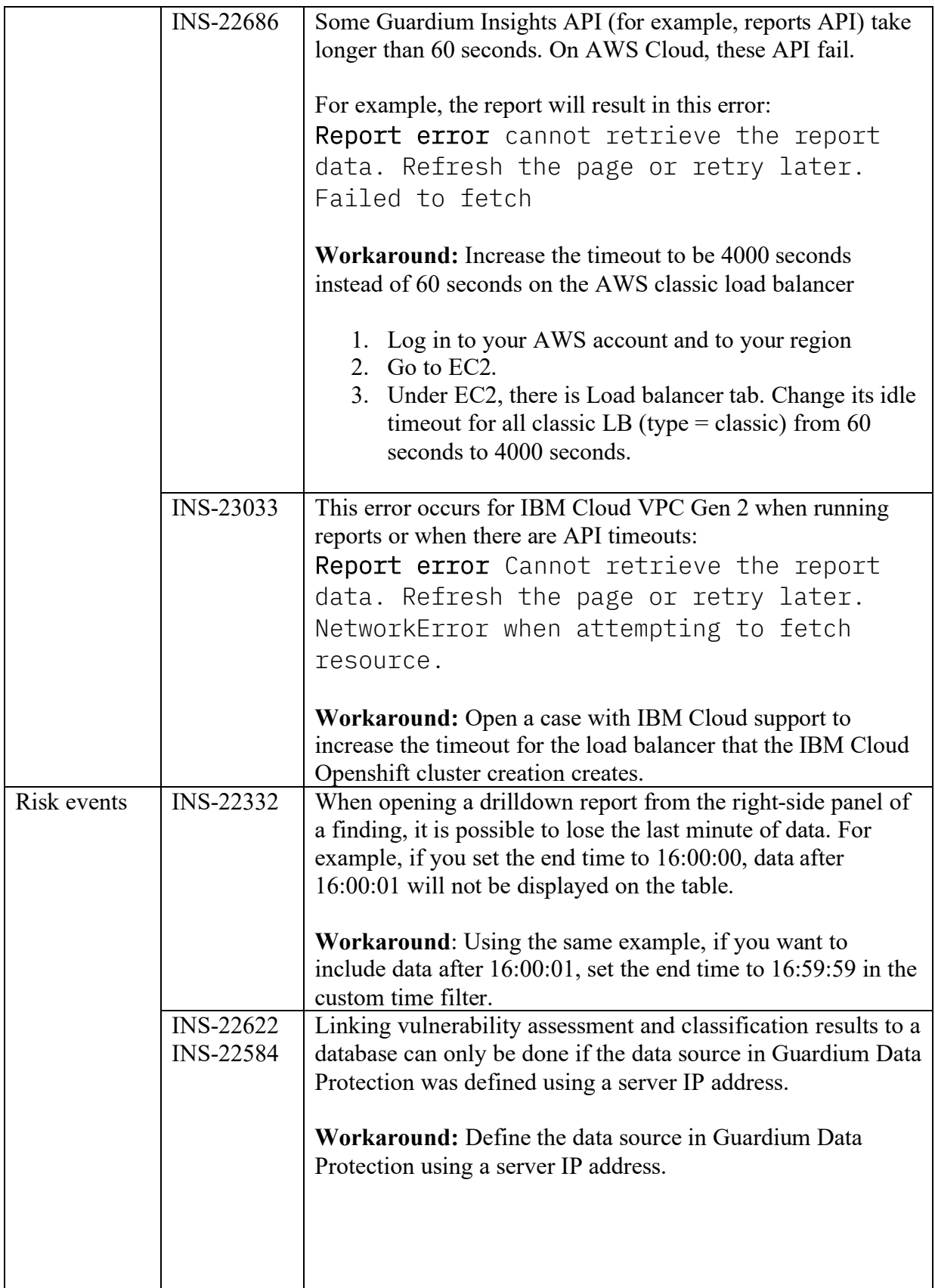

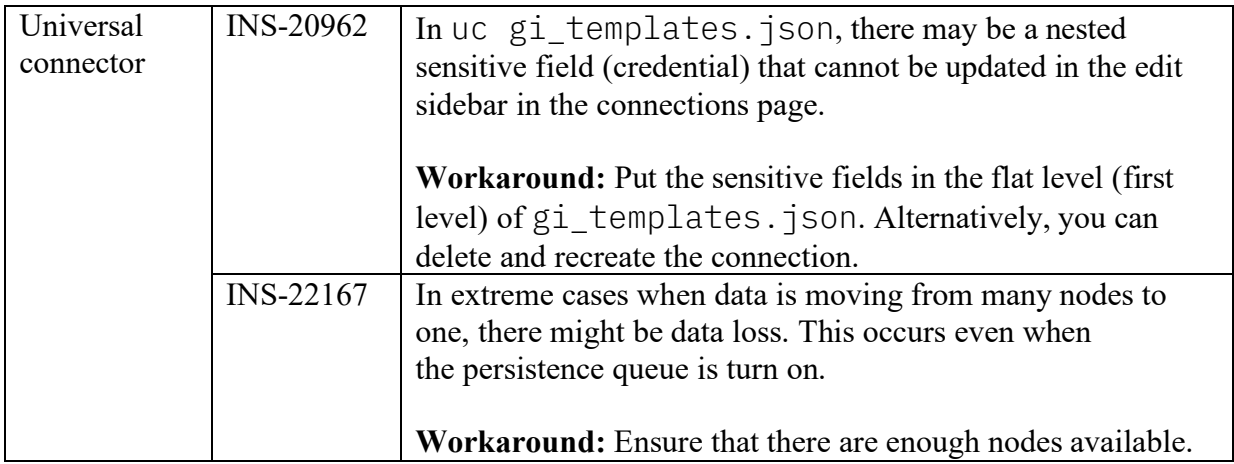

## <span id="page-12-0"></span>Resources

## **IBM Security Guardium Insights documentation**

[http://ibm.com/docs/SSWSZ5\\_3.2.x/](http://ibm.com/docs/SSWSZ5_3.2.x/)

#### **System Requirements**

[http://ibm.com/docs/SSWSZ5\\_3.2.x/sys\\_req.html](http://ibm.com/docs/SSWSZ5_3.2.x/sys_req.html)

#### **IBM Security Learning Academy**

[https://www.securitylearningacademy.com](https://www.securitylearningacademy.com/)

IBM Guardium Insights Version 3.2.0 Licensed Materials - Property of IBM. © Copyright IBM Corp. 2019, 2022. US Government Users Restricted Rights - Use, duplication or disclosure restricted by GSA ADP Schedule Contract with IBM Corp.

IBM, the IBM logo, and ibm.com® are trademarks or registered trademarks of International Business Machines Corp., registered in many jurisdictions worldwide. Other product and service names might be trademarks of IBM or other companies. A current list of

IBM trademarks are available on the web at "Copyright and trademark information" (www.ibm.com/legal/copytrade.shtml)